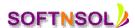

### **Oracle Apps Technical Course Content**

#### Introduction to ERP

- Definition of ERP
- Overview of popular ERP'S
- Comparison of Oracle Apps with other ERP'S
- AIM documentation standards
- Oracle Application Architecture.
- Database structure of OA
- Using TOAD

# **Types of Roles**

- Functional Consultant and Roles
- Technical Consultant and Roles
- Techno-Functional Consultant and Roles
- Oracle Application DBA and Roles

# **Application Object Library**

- System Administration and Application Object Library (AOL)
- Defining an Applications User and Assigning the Responsibilities.
- Understanding AOL and its Components
- WHO columns
- Creating Responsibilities
- Request group creation
- Menu Creation

# **Application development**

- Defining concurrent program
- Concurrent programs with parameters
- Working with multiple concurrent programs
- Concurrent Program incompatibilities
- Creating Request Set
- Default Types
- Value sets

# **Registration of Custom Objects**

- Report registration
- Registration of a Table

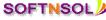

Mobile: +91-9573428933 (India)
Email: contact@softnsol.com

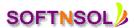

Using AD\_DD Package to register Database Component in AOL

#### **Interfaces and Conversions**

- Introduction to Interfaces
- Difference Between Interfaces and Conversions
- Outbound Interfaces
- Using UTL\_FILE package
- Inbound Interfaces
- Using SQL \* Loader tool
- SQL \* Loader Concepts o Data File.
- Control File.
- Bad File.
- Discard File.
- Log File.
- Working with staging table script
- Developing validations package
- Standards to be followed in conversions
- Using oracle API's in Interfaces and Conversions
- Interface Tables and Error Tables

#### **Flex Fields**

- Overview of flex fields
- Types of Flex Fields
- Descriptive Flex Fields
- Key Flex Fields
- Step in creation of DFF
- Flex fields tables and relations

#### **Profiles**

- Overview of profile options
- Different levels in Setting profiles
- Steps in setting a profile option
- Some important profile options
- Some important API's of profiles

#### Value sets

- Overview of value sets
- Options in value sets

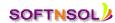

Mobile: +91-9573428933 (India)
Email: contact@softnsol.com

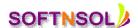

- Types of value sets
- Creation of value set
- Overview of value set tables
- Usage of \$FLEX and \$PROFILE

### **Multi Org Concepts**

- What is Multi Org and why we need.
- Multi Org Tables.
- Multi Org Views.

### **Functional Modules Overview**

- Overview of Procure to Pay Flow (P2P Cycle)
- Overview of Order to Cash Flow (O2C Cycle)
- Major setups and transactions
- Overview of important tables in PO,INV,OM,AP,AP,GL

# **Reports in Oracle Applications**

- Introduction and Usage of USER\_EXITS.
- Developing a Report from scratch as per Client Requirement.
- Developing a Report based on MD 50 Document.
- Customization of Oracle Standard Reports.
- Reports Registration Steps in Oracle Applications
- Standards to develop a report in Oracle Apps

### **Forms in Oracle Applications**

- New Form Development Process
- Form Registration in Oracle Applications.
- Calling one Form to another Form by using Button
- Master-Detailed Forms
- Form Personalization in Oracle Applications
- Form Personalization v/s Form Customization

# **Development of XML Reports**

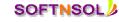

Mobile: +91-9573428933 (India)
Email: contact@softnsol.com